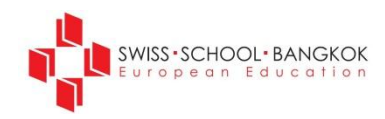

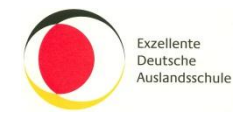

# **Richtlinien notfallbedingtes E-Learning**

#### **1) Vor dem E-Learning-Fall:**

- a) Kompetenzen:
	- i) Die Klassenleiter führen zu Beginn der Schuljahres Schüler und Schülerinnen, sowie am Informationsabenden die Eltern in die Benutzung des Hausaufgabenservers im Intranet ein.
	- ii) Es ist sichergestellt, dass alle LehrerInnen Kenntnis haben, wie pdf-Dokumente erstellt werden.
	- iii) Es ist sichergestellt, dass alle LehrerInnen Kenntnis haben, wie auf große Dateien oder Webseiten für die Schüler verwiesen wird (Hyperlinks, z.B. Dropbox).
- b) Lehrmittel:
	- i) Die Schüler werden hingewiesen, welche Lehrmittel für die Arbeit zu Hause notwendig sind.

#### **2) Durchführung**

- a) Zeitrahmen:
	- i) Alle Aufgaben für den Tag sind um 07:30 Uhr im Intranet veröffentlicht (eine Datei pro Fach).
	- ii) Die Aufgabenstellung ermöglicht die Bearbeitung innerhalb des Zeitrahmens, der im normalen Unterricht zur Verfügung steht (Unterrichtszeit+ Hausaufgabe).
- b) Aufgabenstellung, Formate
	- i) Der Arbeitsauftrag wird so deutlich, kurz und prägnant wie möglich verfasst.
	- ii) Die Aufgabenstellung wird als pdf- oder doc-Datei im Intranet eingestellt (nicht .docx).
	- iii) Die Benennung der Aufgabe in Description / Beschreibung enthält die *Klasse* das *Datum* des Arbeitsauftrags und die *Fachbezeichnung* (z.B. 8A-27-11-11-Biologie)
- c) Rückmeldung:
	- i) Die Lehrkräfte stehen an den Tagen, für die der Arbeitsauftrag erteilt wurde, telefonisch, per E-Mail oder Skype während einer Kernzeit von 09:00 bis 12:00 Uhr für Fragen zur Verfügung. Darüber hinaus können individuelle Sprechzeiten vereinbart werden.
	- ii) Die Lehrkräfte geben individuell Rückmeldung über den Eingang der zugesandten Ergebnisse.
- d) Löschen der Arbeitsaufträge

Die Arbeitsaufträge werden eine Woche nach dem Einstellen ins Intranet wieder gelöscht.

# **Lehrkräfte Schülerinnen und Schüler**

### **1) Vor dem E-Learning-Fall:**

a) Kompetenzen:

Es ist sichergestellt, dass die SuS Kenntnis über das Verfahren zum Herunterladen der Arbeitsaufträge und zum Versenden der Arbeiten haben.

b) Lehrmittel:

SuS nehmen die vereinbarten Lehrmittel mit nach Hause.

c) Intranetzugang:

SuS / Eltern stellen sicher, dass der Zugang zum Intranet funktioniert.

# **2) Durchführung**

a) Zeitrahmen

Die SuS beginnen mit Schulbeginn mit dem Erledigen der Aufgaben./ Sie halten die Deadline für das Einreichen der zu erledigenden Arbeiten ein.

b) Rückmeldung

Die SuS sind an den Schultagen in einer Kernzeit von 09:00 – 12:00 Uhr telefonisch, per E-Mail oder Skype erreichbar.